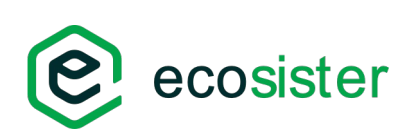

## Support to experiments in the transition from X.509 authN/Z to SciTokens

International Symposium on Grids & Clouds (ISGC) 2024

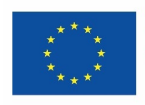

**Finanziato** dall'Unione europea NextGenerationEU

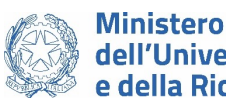

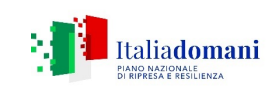

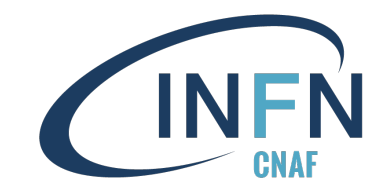

### **Outline**

- What is INFN CNAF
- What are X509 and SciTokens
- Users AuthN/Z, state of the art
- User Support strategies
- Conclusions

### INFN - CNAF

#### **Worldwide LHC Computing Grid** (WLCG) [1]

- **~170 computing centres** in more than 40 [countries](https://wlcg.web.cern.ch/)
- Providing **computing resources** to LHC and many other experiments worldwide
- According to their dimensions and resources, all the centers are divided in **Tier-0** (CERN), **Tier-1** and **Tier-2**  $\blacksquare$

 $\blacksquare$ 

### INFN - CNAF

### **INFN – CNAF [2]** hosts the **Italian Tier-1** since 2003

- [Provides resour](https://www.cnaf.infn.it/)ces to more than **60 scientific communities**   $\rightarrow$  ( $\sim$ 1500 local users)
- **~2.000 computing nodes** à **~60.000 cores** managed by an HTCondor **[3]** cluster
- **~70 PB disk** and **~130 PB tape**

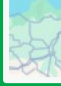

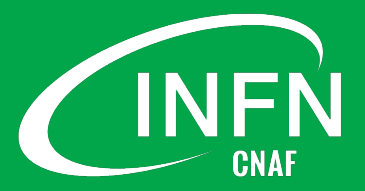

### Not only WLCG

Supported scientific communities:<br>
• High-Energy Physics: **8**<br>
• Astroparticle Physics: **18**<br>
• Gravitational Waves: **2**<br>
• Nuclear Physics: **15**<br>
• Dark Matter: **6**<br>
• others: **10** 

- 
- 
- 
- 
- 
- 

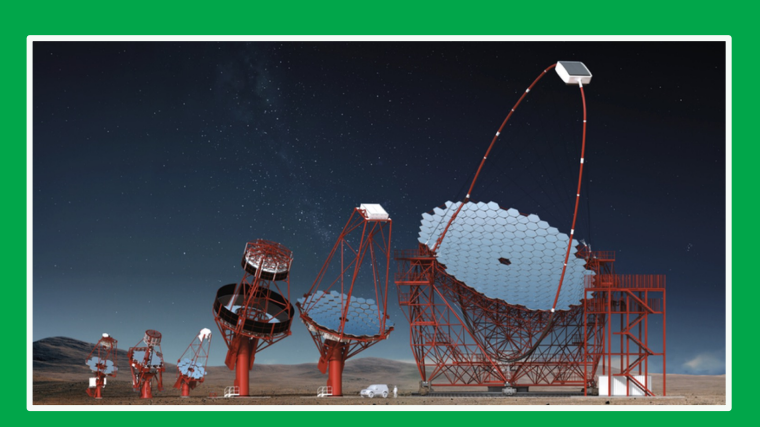

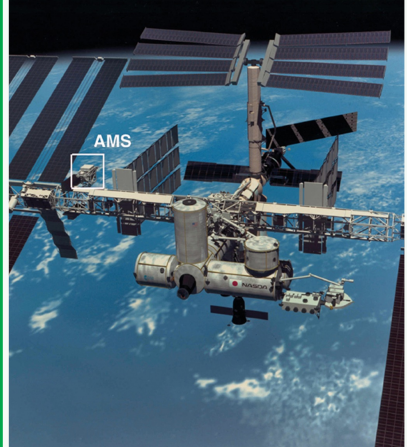

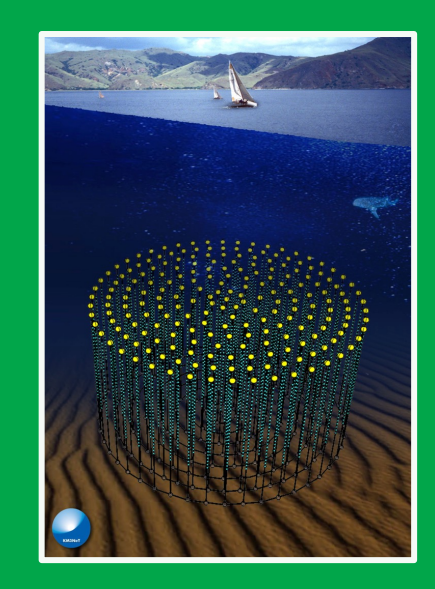

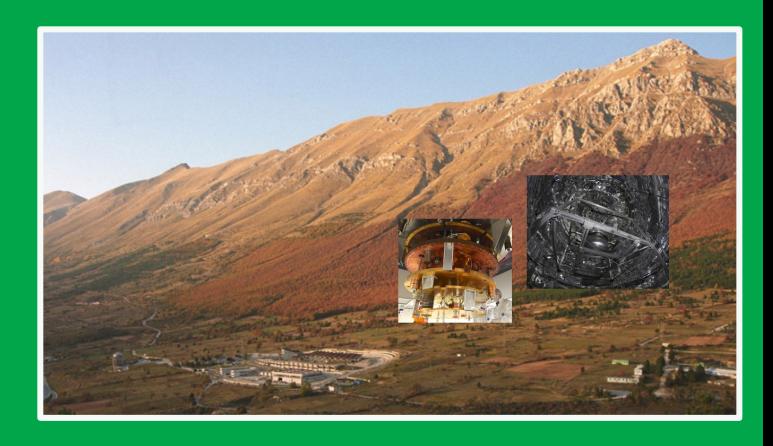

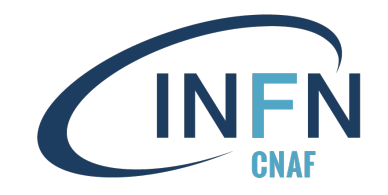

### INFN – T1 Internal organization

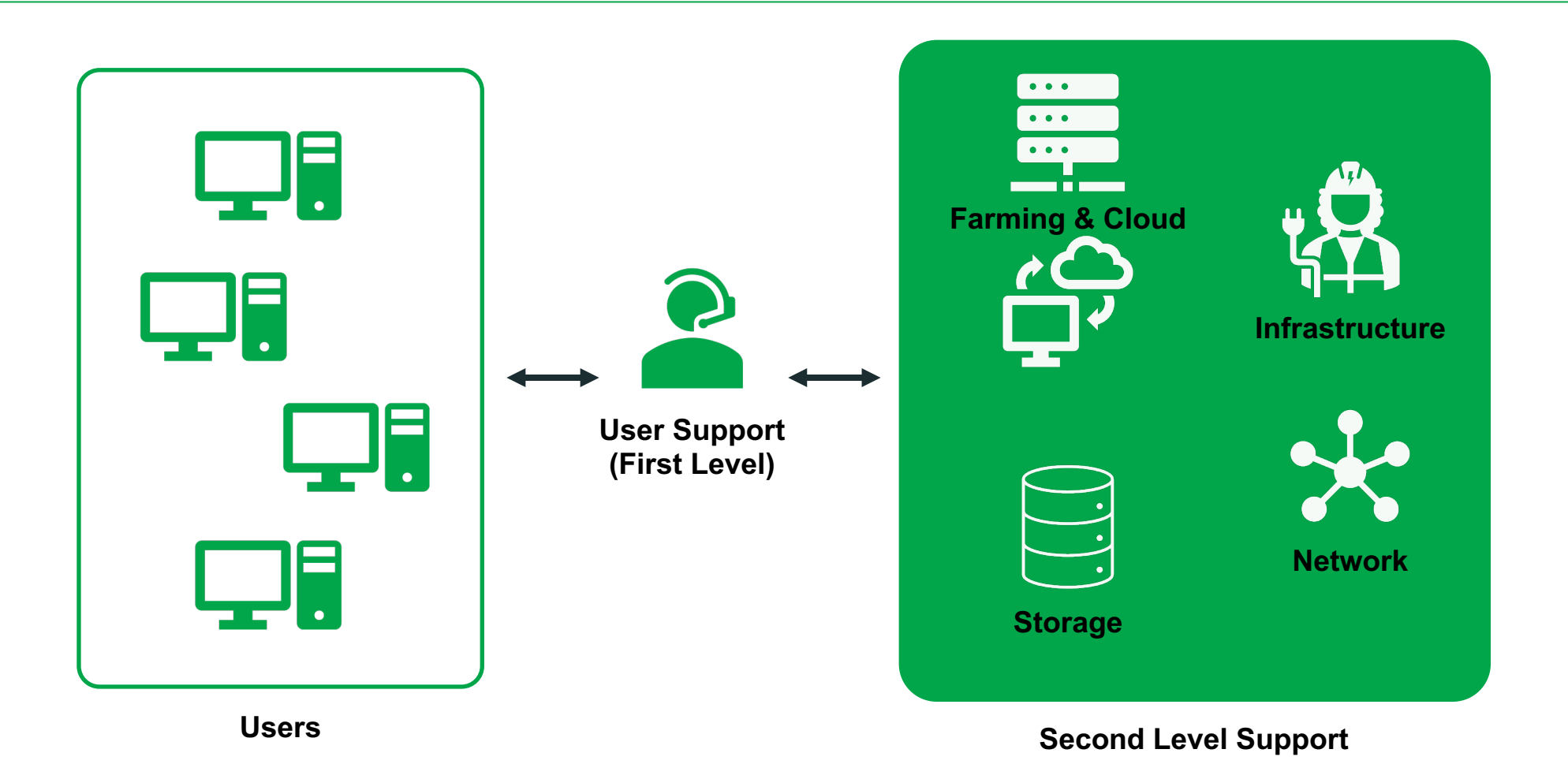

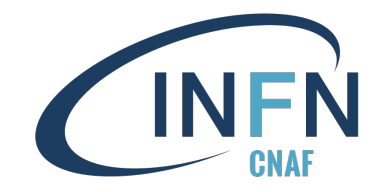

### INFN – T1 Internal organization

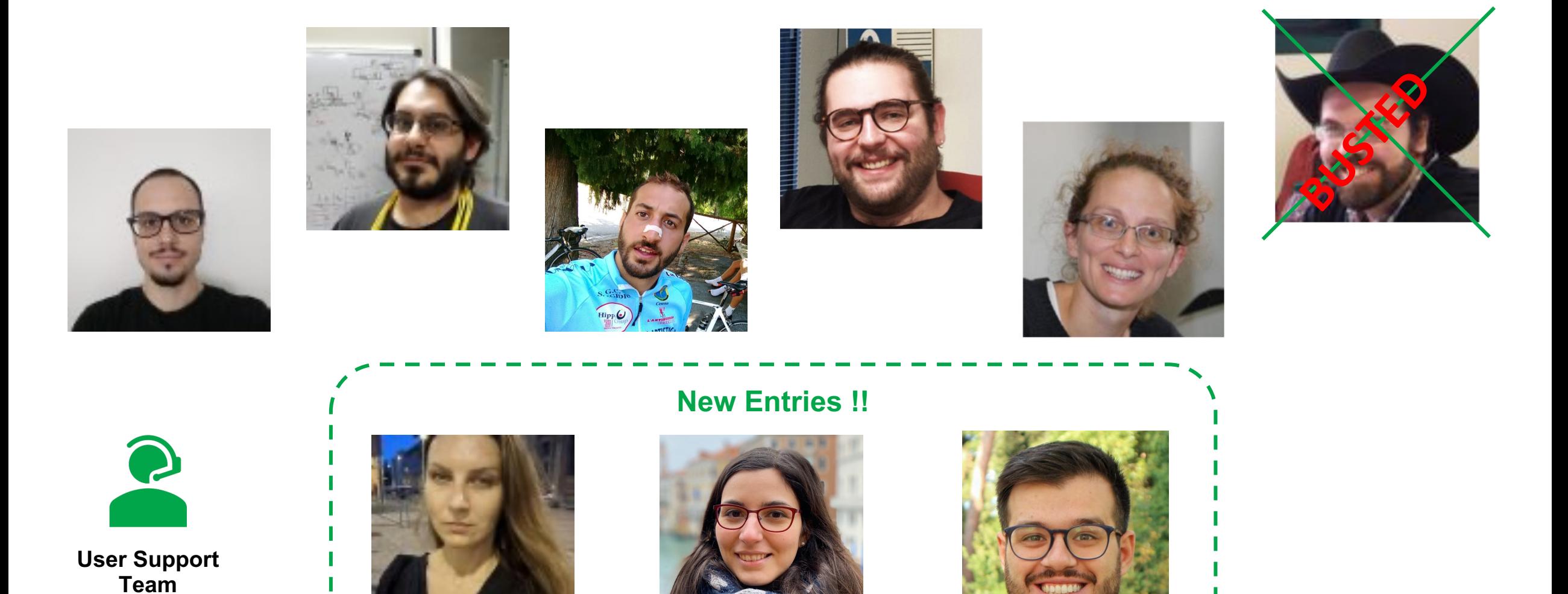

### X509 GSI AuthN/Z

#### **Pros:**

- Widely used method of AuthN/Z
- E.g.: HTTPS protocol

#### **Cons:**

- Need for custom solutions to be integrated in other services
- No Fine-Grained AuthZ**\***
- Proxies last up to several days**\***

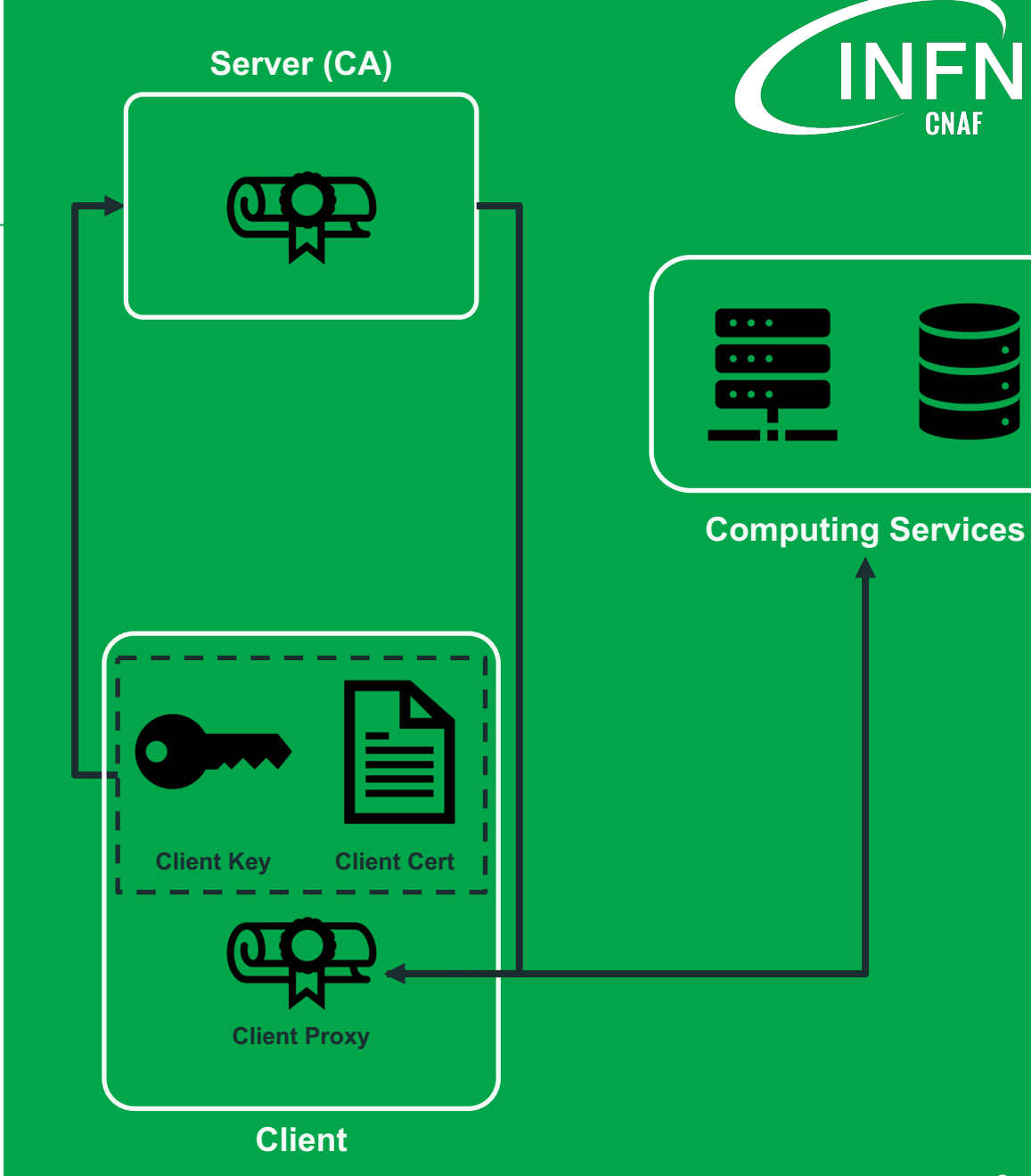

### SciTokens

#### **Pros:**

- Based on **JWT technology**, widely integrated with other services' workflow
- Short-lived
- Provide **fine-grained** authZ based on **scopes** or **groups**

#### **Cons:**

- **Short-lived\***
- oidc-agent is restricted to the user machine and **can't be forwarded**

**\***an issue as well, in some cases

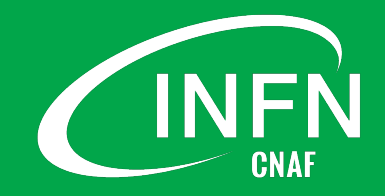

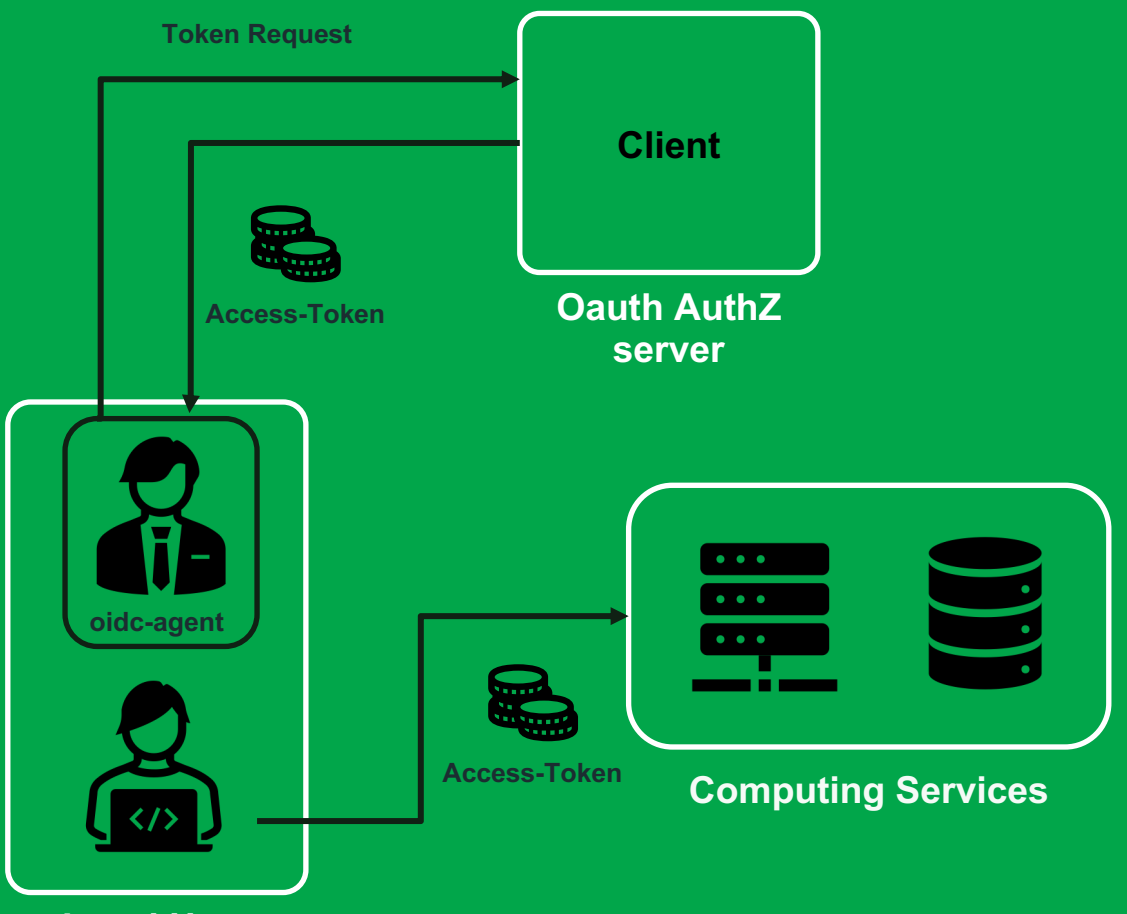

**Local User**

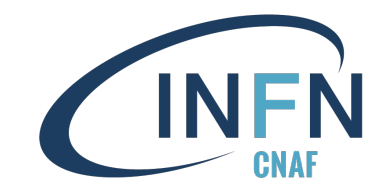

### Users Toolkit – State of the art

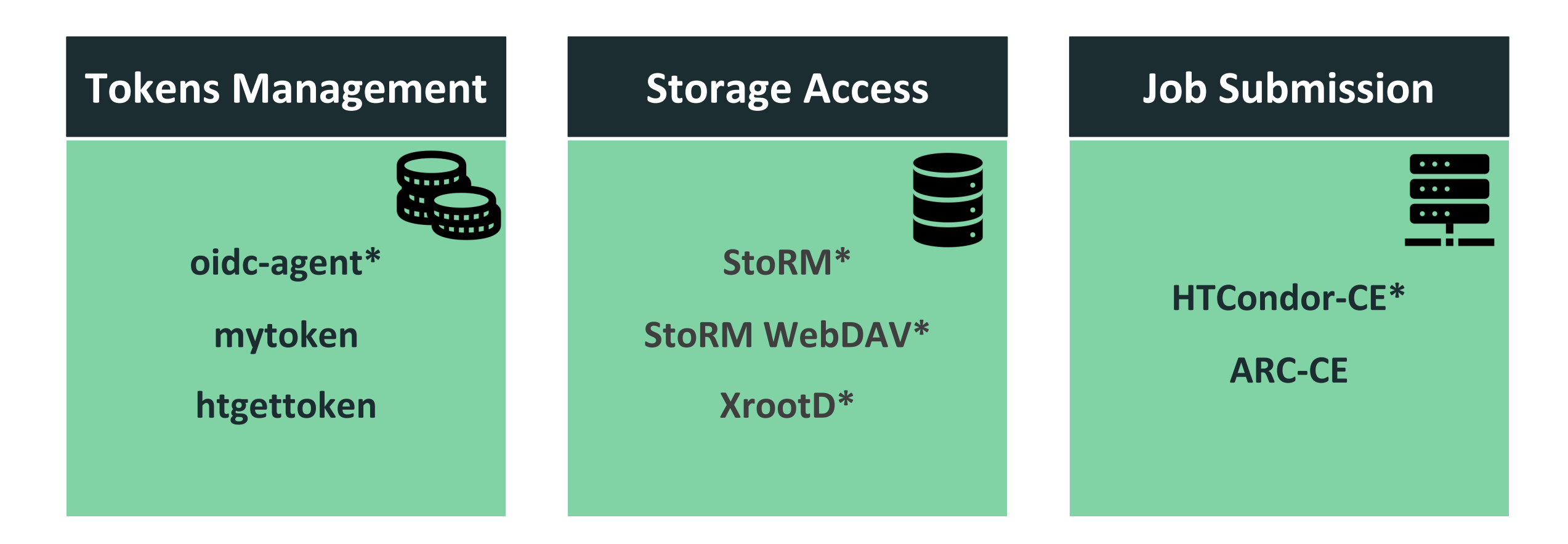

**\*** Currently supported at CNAF

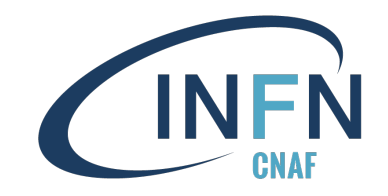

### Issues with tokens

- OAuth flow is quite complex
- $\bullet$   $\rightarrow$  need to provide **simplified guides** to users  $\rightarrow$  spot on assistance via **email** or **in person meeting**

Caro Leonard

\$ gfal-rm

Se poi avrete

Cordiali salu Andrea

- **Long lasting** job can't use a **short lived** token created during submission!
	- $\rightarrow$  need a way to get fresh tokens during job execution!

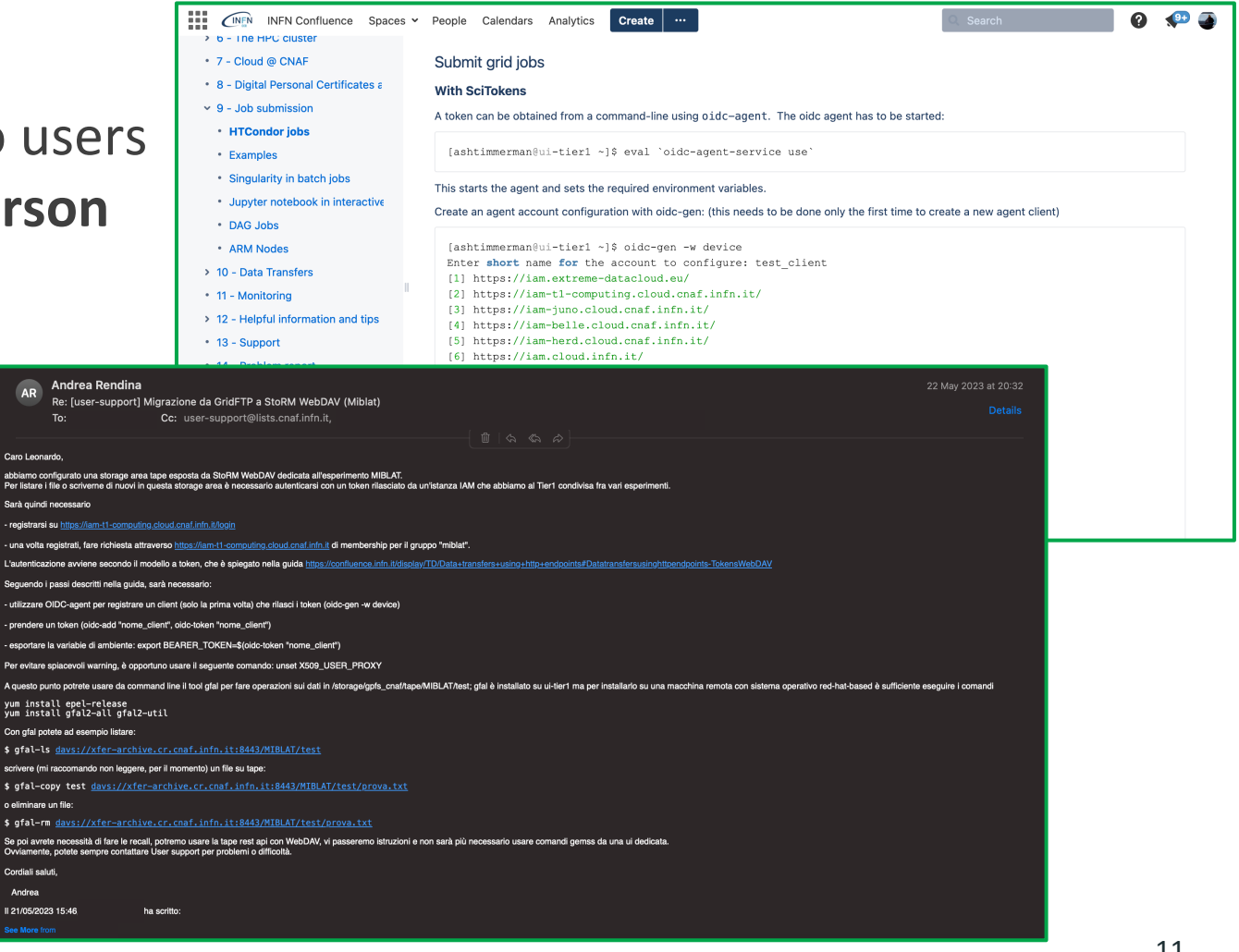

### Issues with tokens

• **Long lasting** job can't use a **shortlived** token created during [submission!](https://mytoken-docs.data.kit.edu/)  $\rightarrow$  [need a way to g](https://indico.cern.ch/event/1371720/contributions/5868591/attachments/2827544/4940173/Token-Transition-update-240327-v11.pdf)et fresh tokens during job execution!

#### **Possible Solutions**

- DIY solu
- $my$ toke
- htgetto

#### **\*Marteen Litmaath's talk during**

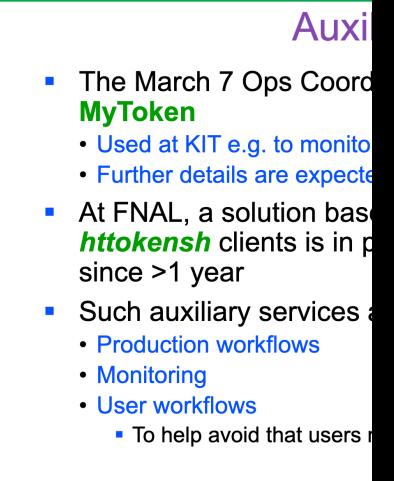

[4] https://mytoken-docs.data.kit.edu/

[5] Token-Transition-update-240327

# myto

### mytoken workflow

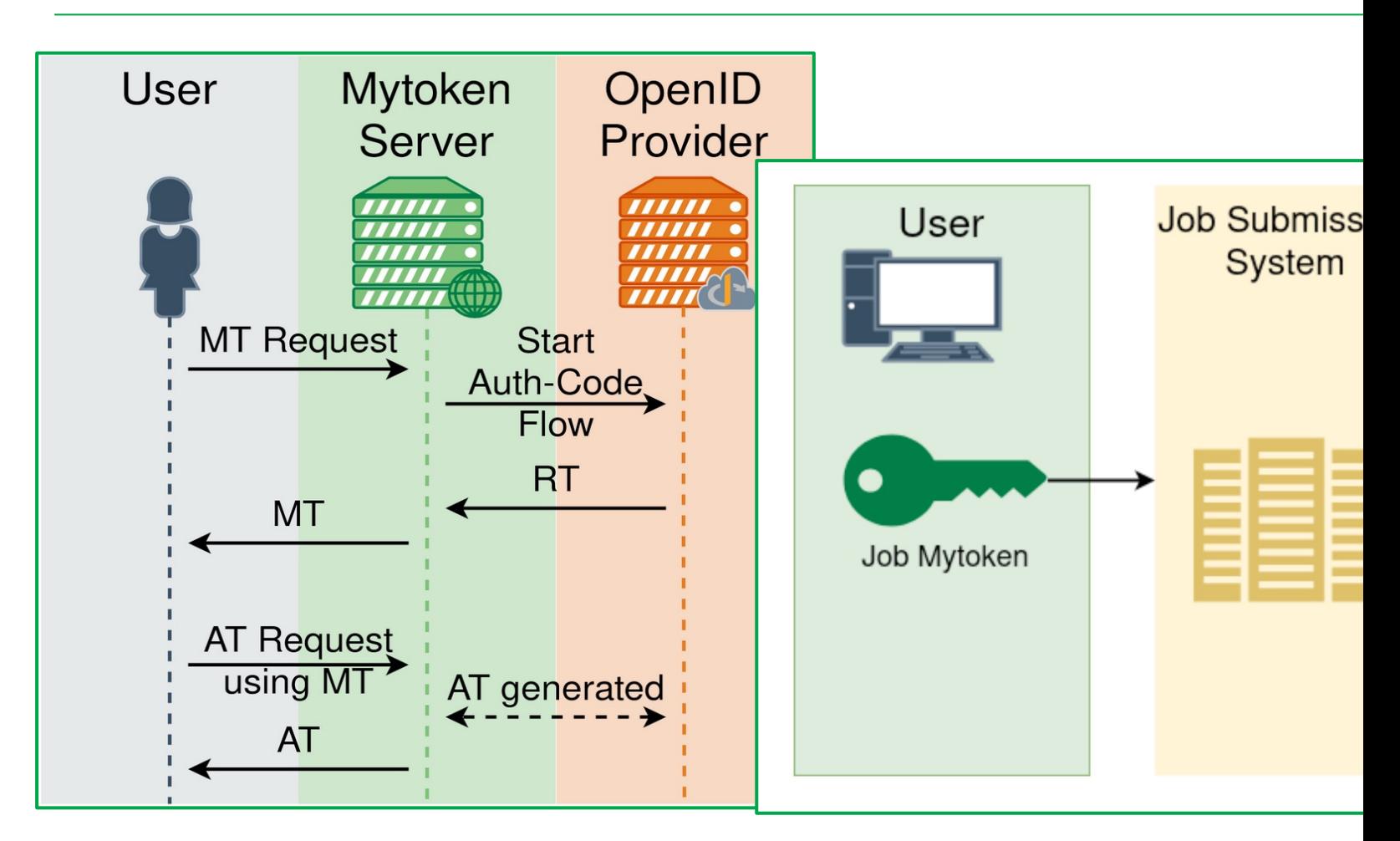

https://cvs.data.kit.edu/talks/2403-mytoken-wlcg-ops/ https://cvs.data.kit.edu/talks/2306-mytoken-egi/

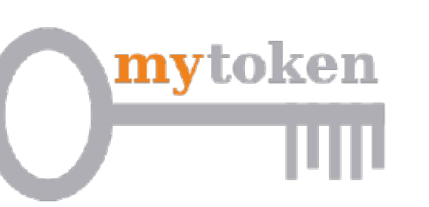

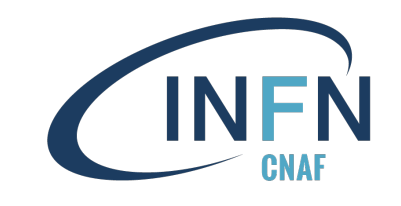

### What is a mytoken?

- Extension on the concept of Refresh -Token
- 
- JWT based<br>Implements new features:  $\rightarrow$ Rotation
	-
	- **ARestrictions**<br> **how much time** it lasts
		- from **which hosts**/country
		- how many times can be used
	-
	- **→Capabilities**<br> **AT** (get access-tokens)
		- tokeninfo (retrieve information about mytoken)
	-
- $\rightarrow$  Profiles (includes the previous)<br>It can be used like a refresh-token to connect to the oidc -agent on the **mytoken -server**

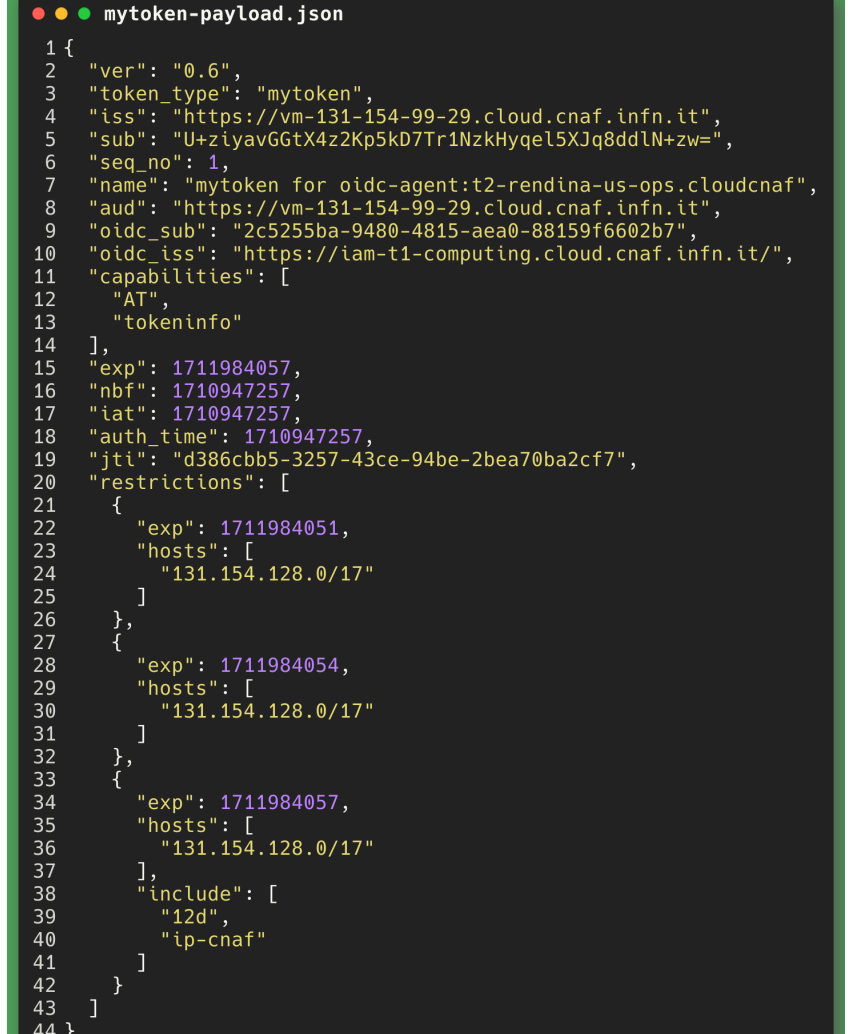

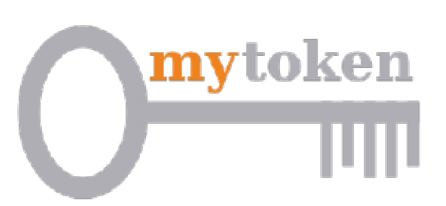

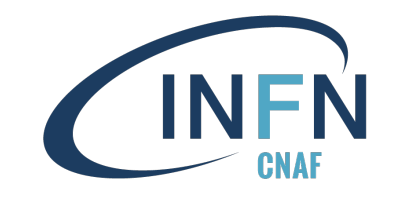

### Why mytokens?

- **Pros:**<br>• Really close to our idea of resolving the issue
- Easy to configure
	- $\rightarrow$  YAML config file
	- $\rightarrow$  few steps to follow
	- $\rightarrow$  utility scripts to configure server features
- 
- Customizable<br>Responsive developers to help troubleshooting
- Integrated with OIDC flow

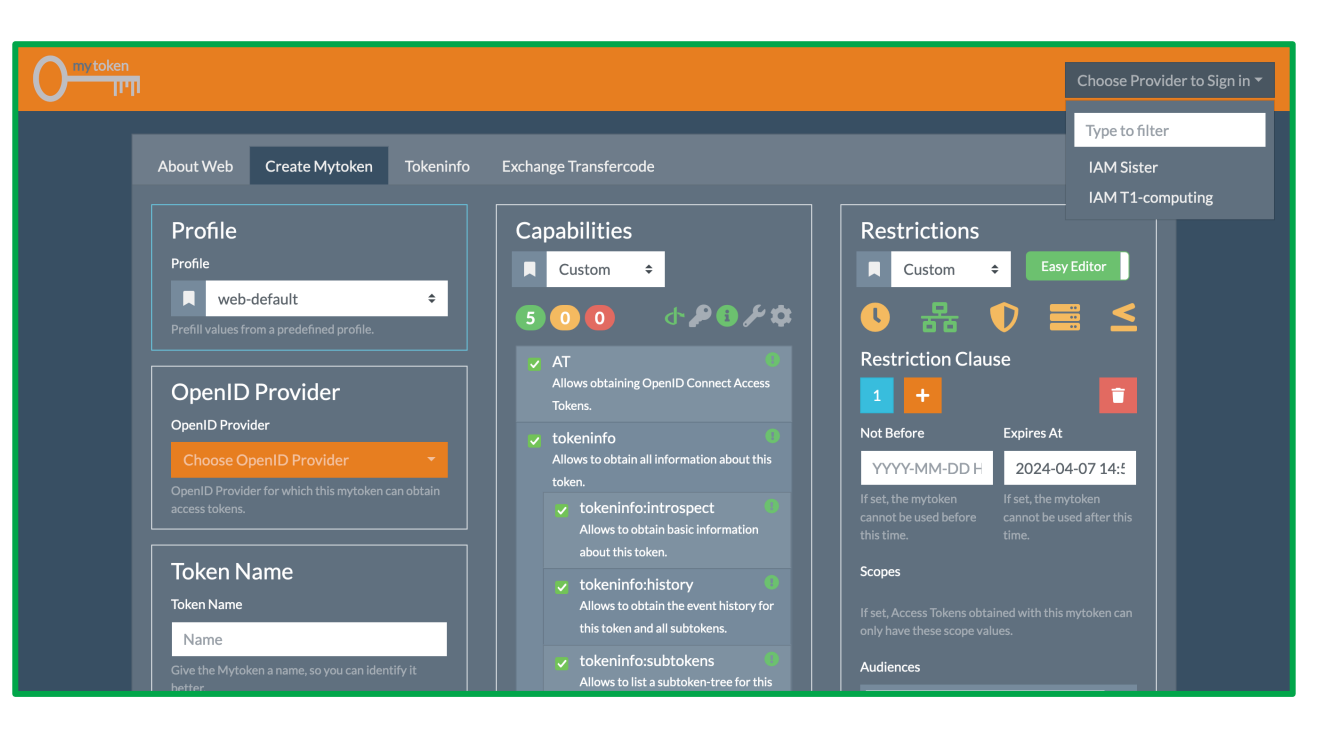

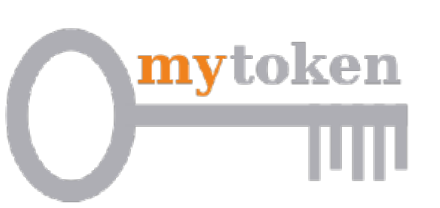

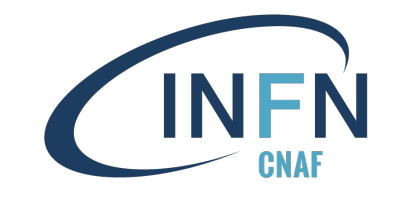

- Deployment of a self hosted **mytoken-server**  $\rightarrow$  server configuration
	- $\rightarrow$  setup **CNAF** profile

(rotations, restrictions, capabilities, templates)

- à connect to Tier-1 **IAM instance**
- Test phase on how to get and use **mytokens**
	- $\rightarrow$  **client choice (mytoken-client, oidc-agent)**
	- $\rightarrow$  submission tests to manage files with AT requested via **mytoken** flow

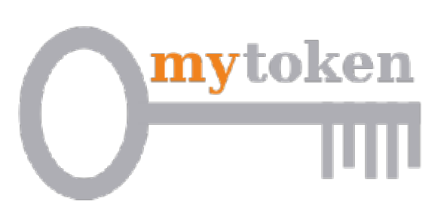

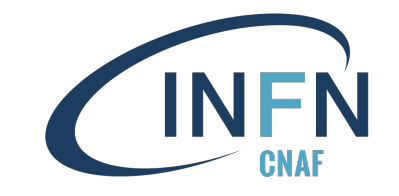

- Keep on testing the **mytoken** solution
	- $\rightarrow$  scalability tests
	- $\rightarrow$  security evaluation
	- $\rightarrow$  understanding of users needs to implement new profiles
- Provide **mytoken** solution to INFN Tier-1 users in order to dismiss POSIX access to data from worker-nodes

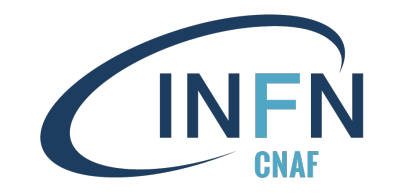

User-support challenges in the future:

- support all collaboration and users transitioning from **X509** to **SciTokens**
- Keep updated guides on how to implement tokens into users' workflow
- Test new solutions to ease token usage

### A[cknowledgments](https://mytoken-docs.data.kit.edu/server/)

- [Many thanks to](https://github.com/oidc-mytoken/server) **Gabriel Zackmann**  $\rightarrow$  main contributor [to mytoken project](https://www.google.com/url?sa=t&source=web&rct=j&opi=89978449&url=https://publikationen.bibliothek.kit.edu/1000134712/119759828&ved=2ahUKEwiy8sqI6JWFAxXoe_UHHeDTDV4QFnoECBAQAQ&usg=AOvVaw36trj-q_MdGjkR-seS60gP) **→ very helpful** on solving configuration issues we had
- How to deploy mytoken-server https://mytoken-docs.data.kit.edu/server
- How to configure mytoken-server https://mytoken-docs.data.kit.edu/dev
- mytoken-server git repo https://github.com/oidc-mytoken/server
- "mytoken OpenID Connect Tokens for Long-term Authorization" G. Zackmann (Phd

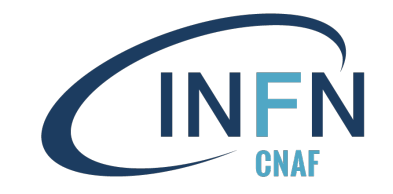

### **Thank you!**